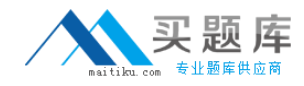

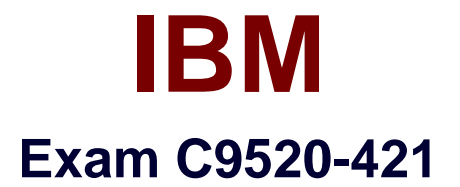

# **IBM WebSphere Portal 8.5 System Administration Core A**

**Version: 6.0**

**[ Total Questions: 58 ]**

[http://www.maitiku.com QQ:860424807](http://www.maitiku.com)

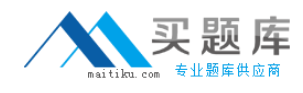

## **Question No : 1**

Mark, a user, wants to personalize a portlet.

Which role must he have to achieve his task?

- **A.** User
- **B.** Editor
- **C.** Manager
- **D.** Privileged user

**Answer: C**

# **Question No : 2**

Which profile must Roberto use to start the configuration wizard?

**A.** Dmgr01 **B.** AppSrv1 **C.** cw\_profile **D.** wp\_profile

**Answer: D**

Reference:

https://developer.ibm.com/digexp/docs/docs/customization-administration/setting-up-aportal-cloned-farm-configuration/

## **Question No : 3**

Which statement is true regarding 32-bit portal installation?

**A.** 32-bit portal installation is not supported in 8.5.

- **B.** 32-bit portal installation is fully supported in 8.5.
- **C.** 32-bit portal installation is supported in 8.5 as 31-bit.

**D.** 32-bit portal installation is supported in 8.5 only if the operating system is upgraded to a specific patch level.

[http://www.maitiku.com QQ:860424807](http://www.maitiku.com)

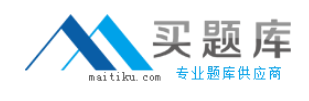

# **Answer: B**

Reference:

## http://www-

01.ibm.com/support/knowledgecenter/SSYJ99\_8.5.0/migrate/mig\_t\_premig\_tasks.html

# **Question No : 4**

Which is a disadvantage of enabling a memory-to-memory topology with peer-to-peer function for distributed sessions?

- **A.** Session affinity is not preserved.
- **B.** The configuration requires additional memory.
- **C.** The configuration requires a dedicated server to manage.
- **D.** Session invalidation does not occur across all servers in the cluster.

## **Answer: B**

Reference:

https://www-

01.ibm.com/support/knowledgecenter/SSEPGG\_9.7.0/com.ibm.db2.luw.admin.config.doc/d oc/r0006017.html

# **Question No : 5**

Which command must be run to add an LDAP attribute?

- **A.** ConfigWizard.[sh/bat] wp-add-property
- **B.** ConfigEngine.[sh/bat] wp-add-property
- **C.** ConfigEngine.[sh/bat] ldap-add-property
- **D.** ConfigEngine.[sh/bat] Idap-add-attribute

## **Answer: B**

#### Reference:

http://www-01.ibm.com/support/knowledgecenter/SSYJ99\_8.5.0/install/add\_attributes.html

[http://www.maitiku.com QQ:860424807](http://www.maitiku.com)

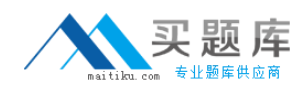

# **Question No : 6**

Which sequence of steps can be followed to create a horizontal cluster?

**A.** Create the cluster and install IBM WebSphere Portal on the primary and all secondary nodes.

**B.** Install WebSphere Portal on the primary node, create the cluster, and copy WebSphere Portal on all the secondary nodes.

**C.** Install WebSphere Portal on all the secondary nodes, create the cluster, and install WebSphere Portal on the primary node.

**D.** Install WebSphere Portal on the primary node, create the cluster, and install WebSphere Portal on all the secondary nodes.

# **Answer: D**

Reference:

http://www-

01.ibm.com/support/knowledgecenter/SSHRKX\_8.0.0/install/i5os\_clusm\_install.html

# **Question No : 7**

Larry has added a new Host Alias to the virtual host definition inside the IBM WebSphere Integrated Solution Console.

What are the next steps he should take so that this is picked up?

- **A.** Restart the web server.
- **B.** Restart the IBM WebSphere Portal server.
- **C.** Regenerate the plug-in, and restart the WebSphere Portal server.
- **D.** Regenerate the plug-in, and the WebSphere Portal Server will pick it up automatically.

## **Answer: C**

## Reference:

http://www-01.ibm.com/support/knowledgecenter/SSHRKX\_8.0.0/plan/plan\_ihs.html

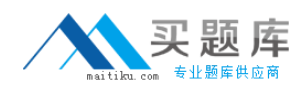

# **Question No : 8**

Which IBM WebSphere Application Server security setting(s) must be enabled for the WebSphere Portal to function correctly?

- **A.** Administrative Security
- **B.** Administrative Security and Application Security
- **C.** Administrative Security, Application Security, and Java2 Security

**D.** WebSphere Application Server security is not required for the WebSphere Portal to function correctly.

## **Answer: C**

Reference:

https://www-

01.ibm.com/support/knowledgecenter/SSEQTP\_8.5.5/com.ibm.websphere.nd.doc/ae/usec \_seccustomprop.html

# **Question No : 9**

Which deployment option does not exist when installing IBM WebSphere Portal?

- **A.** Clustered deployment
- **B.** Stand-alone deployment
- **C.** Multi-clustered deployment
- **D.** Multi-stand-alone deployment

# **Answer: A**

Reference:

http://www-

01.ibm.com/support/knowledgecenter/SSHRKX\_8.0.0/install/i5os\_clusm\_install.html